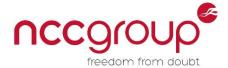

# IAM Roles Beyond EC2 Instances

**Security-in-Depth for AWS** 

Loïc Simon

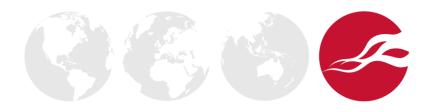

#### Who Am I?

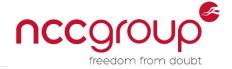

- Loïc Simon
- Principal Security Engineer @ NCC Group
- Author of open-source software
  - Scout2
    - Security Auditing Tool for AWS environments
      - Static analysis of AWS resources
      - Security-oriented views of key resources
  - AWS-recipes
    - Repository of various tools and policies

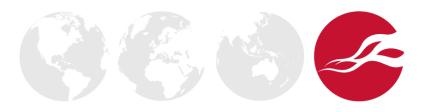

#### Goal

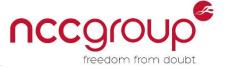

 Discuss IAM roles, in particular their use to create a new IAM security model for defense-in-depth

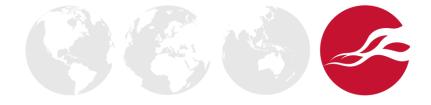

## Agenda

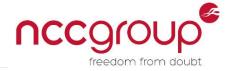

- Intro to IAM Roles
  - Authentication in AWS
  - What is an IAM role?
  - Applications of IAM roles
- IAM roles for IAM users
  - Workflow
  - Permissions in IAM
  - Least privilege with IAM Roles

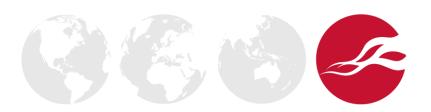

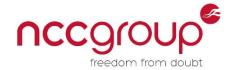

## Intro to IAM Roles

- Authentication in AWS
- What is an IAM role?
- Applications of IAM roles

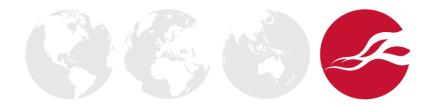

#### **Authentication in AWS**

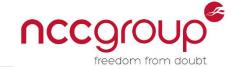

- Identity and Access Management (IAM)
  - AWS' "directory" (users and groups)
  - AWS' access controls (done via policies)
  - IAM credentials valid until user deletes/changes them
- Security Token Service (STS)
  - Issues temporary, limited-privilege credentials
  - STS credentials valid between 15 minutes and 36 hours

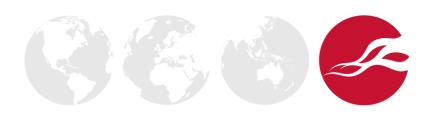

#### What is an IAM Role?

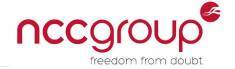

- AWS identity with permissions
  - Inline or managed IAM policies
- Not associated with a single user
  - Assumable by various parties
    - Trust relationship (a.k.a AssumeRole policy)
- No long-lived credentials associated with it
  - Short-lived (STS) credentials issued when requested

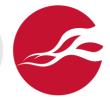

#### What is an IAM Role?

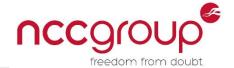

- AWS identity with permissions
  - Inline or managed IAM policies

Policy #1

- Not associated with a single user
  - Assumable by various parties
    - Trust relationship (a.k.a AssumeRole policy)

Policy #2

- No long-lived credentials associated with it
  - Short-lived (STS) credentials issued when requested

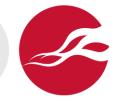

## Reminder about IAM policies

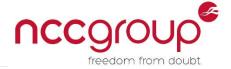

- Policy
  - Set of permissions defined as a list of statements
  - JSON

- Statement
  - Rule defined by
    - Effect: Allow or Deny
    - Action
    - Resource: object the action applies to
    - Condition

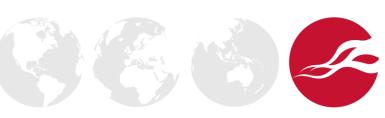

## Reminder about IAM policies

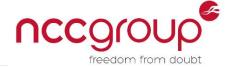

```
"Version": "2012-10-17",
"Statement": [
   "Effect": "Allow",
    "Action": "ec2:*",
    "Resource": "*"
  },
```

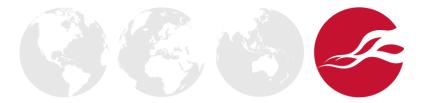

# Reminder about IAM policies

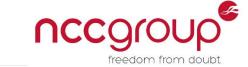

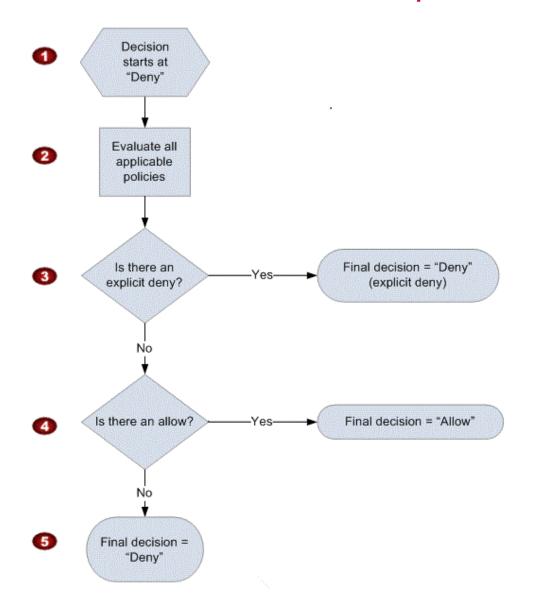

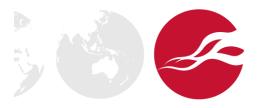

## Trust Relationship

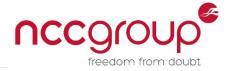

- Syntax similar to IAM policy's syntax
- Only one AssumeRole policy per IAM role
- Principal must be specified
- Resource is implicit (Role's ARN)
- Action can only be a subset of
  - AssumeRole
  - AssumeRoleWithSAML
  - AssumeRoleWithWebIdentity

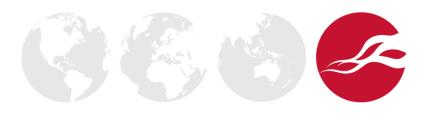

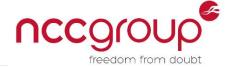

 The entity who is allowed access to the actions and resources in the statement.

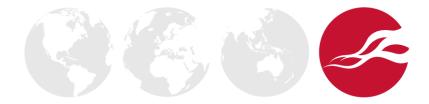

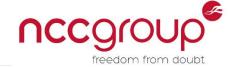

- Everyone
  - "\*"
  - { "AWS": "\*" }

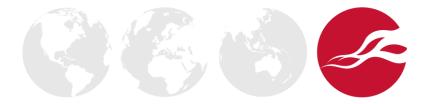

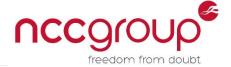

- Everyone
  - "\*"
  - { "AWS": "\*" }
- AWS Account
  - { "AWS": "AWS-account-ID" }
  - { "AWS": "arn:aws:iam::AWS-account-ID:root" }

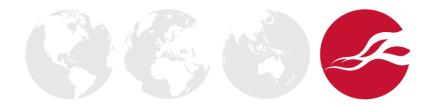

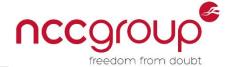

- Everyone
  - "\*"
  - { "AWS": "\*" }
- AWS Account
  - { "AWS": "AWS-account-ID" }
  - { "AWS": "arn:aws:iam::AWS-account-ID:root" }
- IAM user or role
  - { "AWS": "arn:aws:iam::AWS-account-ID:user/loic" }

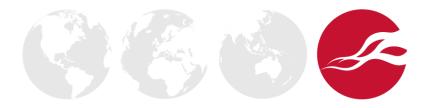

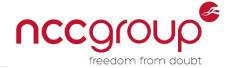

- Everyone
  - "\*"
  - { "AWS": "\*" }
- AWS Account
  - { "AWS": "AWS-account-ID" }
  - { "AWS": "arn:aws:iam::AWS-account-ID:root" }
- IAM user or role
  - { "AWS": "arn:aws:iam::AWS-account-ID:user/loic" }
- Identity Provider
  - { "Federated": "arn:aws:iam::AWS-account-ID:saml-provider/SAML" }

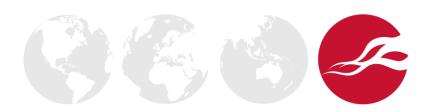

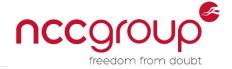

- Everyone
  - "\*"
  - { "AWS": "\*" }
- AWS Account
  - { "AWS": "AWS-account-ID" }
  - { "AWS": "arn:aws:iam::AWS-account-ID:root" }
- IAM user or role
  - { "AWS": "arn:aws:iam::AWS-account-ID:user/loic" }
- Identity Provider
  - { "Federated": "arn:aws:iam::AWS-account-ID:saml-provider/SAML" }
- AWS Service
  - { "service": "ec2.amazonaws.com" }

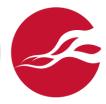

## Trust Relationship

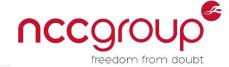

```
"Version": "2012-10-17",
"Statement": [
 "Effect": "Allow",
 "Principal": {
  "Service": "ec2.amazonaws.com",
  "AWS": "arn:aws:iam::936728503675:root"
 "Action": [
  "sts:AssumeRole",
  "sts:AssumeRoleWithSAML",
  "sts:AssumeRoleWithWebIdentity"
```

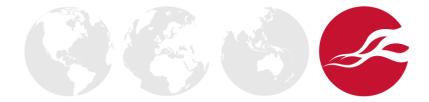

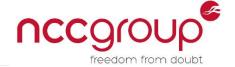

- IAM Policy
  - Defines what actions a role can do
- Trust Relationship
  - Defines who can assume the role
- How does one affect the other?

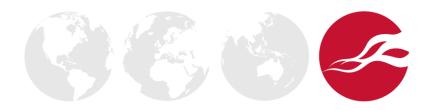

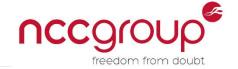

| User's IAM permissions<br>Allow AssumeRole | Role's Trust Relationship<br>Allows AssumeRole | User can AssumeRole |
|--------------------------------------------|------------------------------------------------|---------------------|
| No                                         | No                                             | No                  |
| Yes                                        | No                                             | No                  |
| No                                         | Yes                                            | No                  |
| Yes                                        | Yes                                            | Yes                 |

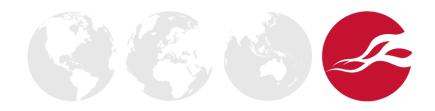

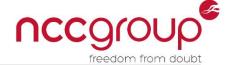

```
"Version": "2012-10-17",
"Statement": [
 "Effect": "Allow",
 "Action": "sts:AssumeRole",
 "Resource": "*"
      User's permissions
```

```
{
  "Version": "2012-10-17",
  "Statement": [
    {
        "Effect": "Allow",
        "Action": "sts:AssumeRole",
        "Principal": { "Service": "ec2.amazonaws.com" }
    }
  ]
}
```

Role's trust relationship

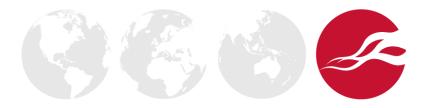

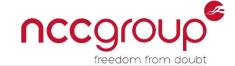

User cannot assume role

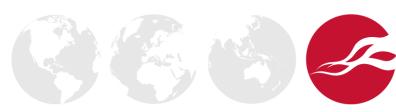

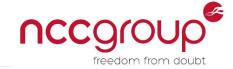

- IAM Users
  - Require two authorizations
    - IAM Permissions
    - Role's Trust Relationship
- Other Principals
  - Only limited by Role's Trust Relationship

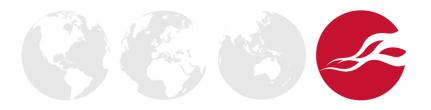

## Applications of IAM Roles

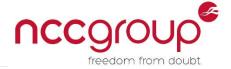

- Amazon application or service (EC2, Lambda, EMR, ..)
  - No need to share and maintain long-term credentials
- Cross-account access
  - No need to maintain a user base for vendors/partners
- Users (IAM, SAML)
  - Federated Users (SAML)
  - IAM Users

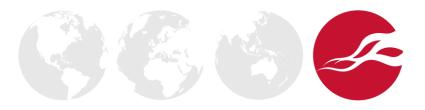

## Example: IAM role with EC2 instance

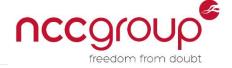

Pass an IAM role to EC2 instance at creation time

- Manual inspection
  - SSH/RDP into the EC2 instance
  - Browse to instance's metadata URL

http://169.254.169.254/latest/meta-data/iam/security-credentials

- If you wait long enough, AWS will rotate the credentials
- Application
  - Use an AWS-SDK and instantiate an API client

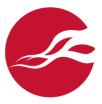

## Example: IAM Role For Federated Users

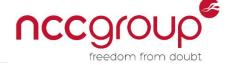

- Create an Identity Provider in AWS
  - Upload metadata document
- Configure IdP with Role's ARN
- IdP sends signed SAML assertion
- AWS returns STS credentials

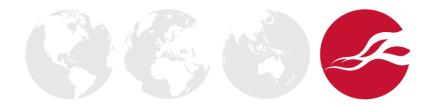

### Example: IAM Role For Federated Users

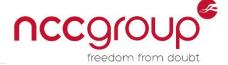

- Pros
  - Single user database (rely on LDAP/AD groups)
  - On/off boarding, group changes automatically reflected
  - No long-lived creds in AWS (use those in LDAP/AD)
- Cons
  - Trust domain crossing (corp/IT vs. prod)
  - No MFA (rely on Identity Provider)
  - Harder to work with CLI (need to build custom tools)

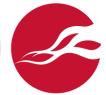

## Applications of IAM Roles

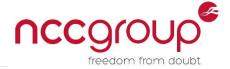

- Amazon application or service (EC2, Lambda, EMR, ..)
  - No need to share and maintain long-term credentials
- Cross-account access
  - No need to maintain a user base for vendors/partners
- Users (IAM, SAML)
  - Federated Users (SAML)
  - IAM Users

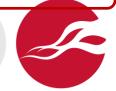

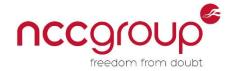

## IAM Roles for IAM Users

- Workflow
- Traditional authorization scheme in IAM
- Least-Privileges with IAM Roles

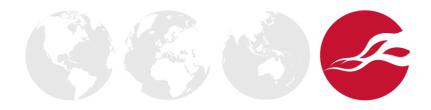

### Workflow

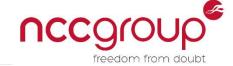

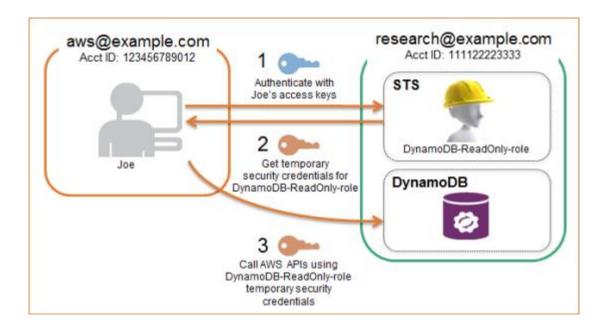

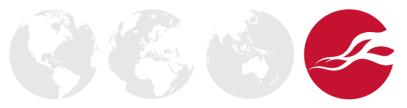

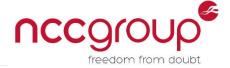

- IAM users
  - Have no inline / managed policies
  - Inherit permissions from group memberships
- IAM groups
  - Have managed policies
  - Have no inline policies

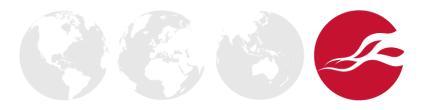

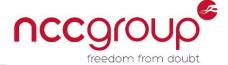

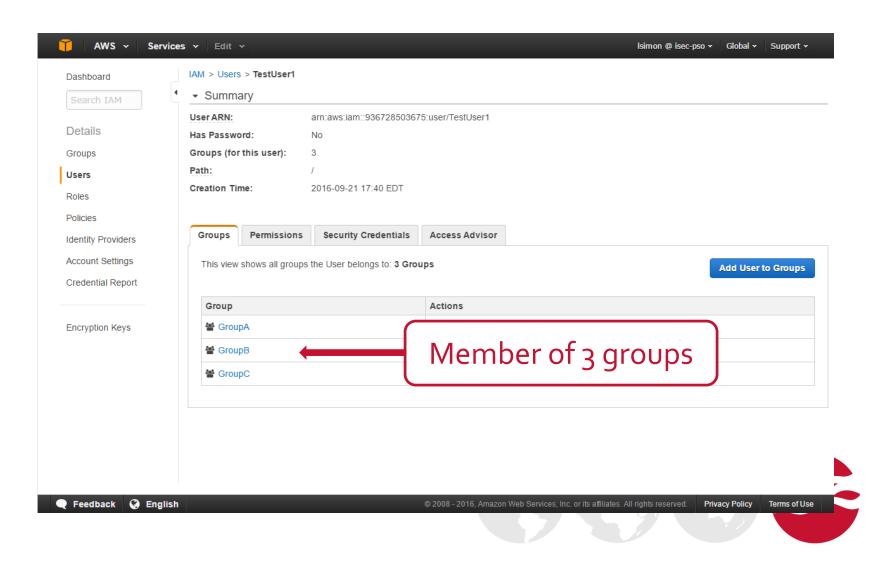

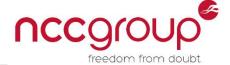

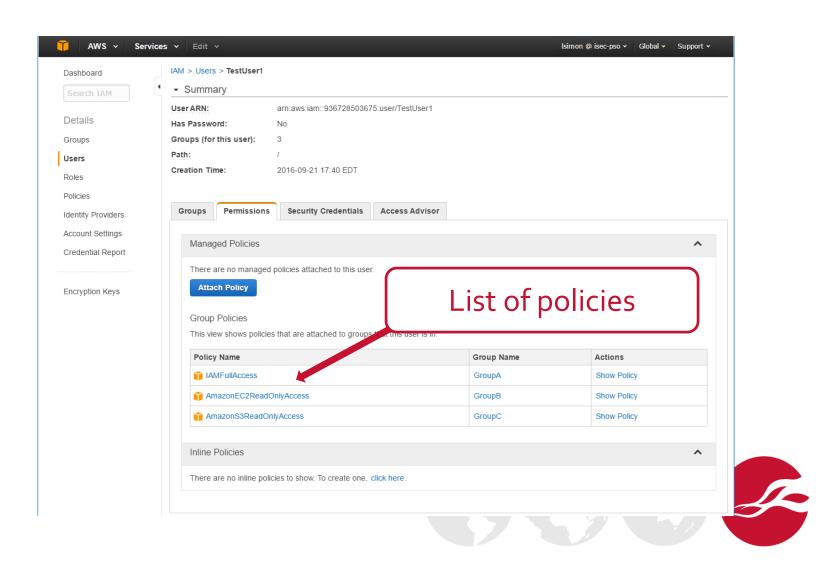

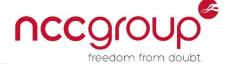

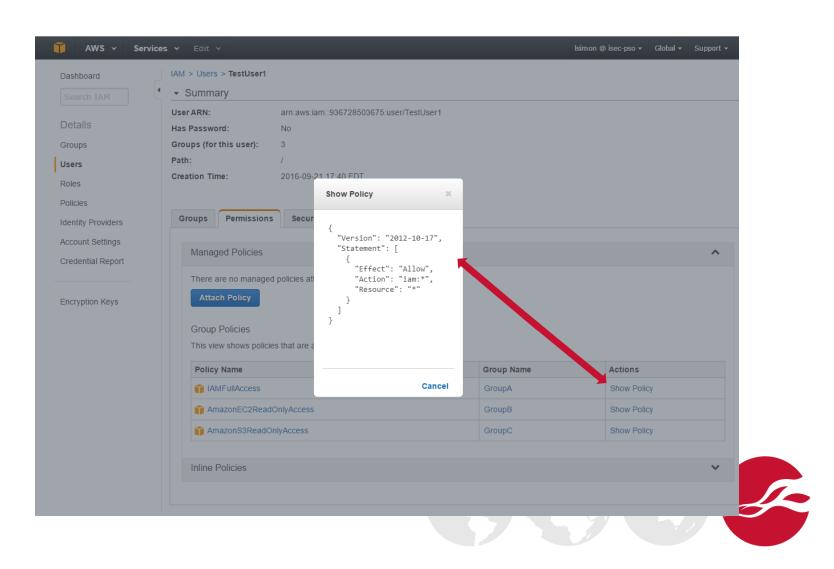

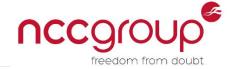

- GroupA
  - User and permissions management
- GroupB
  - Audit of EC2 usage and security groups
- GroupC
  - Read access to S<sub>3</sub> buckets

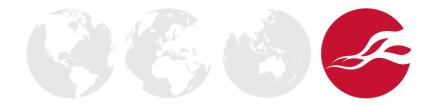

### Traditional Authorization Scheme

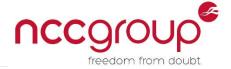

- GroupA
  - User and permissions management
  - ~ once a week
- GroupB
  - Audit of EC2 usage and security groups
  - ~ once a month
- GroupC
  - Read access to S<sub>3</sub> buckets
  - ~ Every day

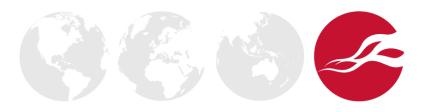

### Traditional Authorization Scheme

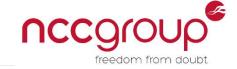

| At any time             |                  |  |
|-------------------------|------------------|--|
| User can do             | User needs to do |  |
| IAMFullAccess           |                  |  |
| And                     | Or               |  |
| AmazonEC2ReadOnlyAccess |                  |  |
| And                     | Or               |  |
| AmazonS3ReadOnlyAccess  |                  |  |

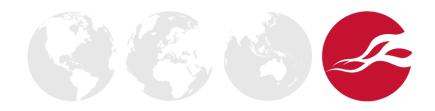

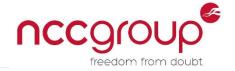

| At any time             |                  |  |
|-------------------------|------------------|--|
| User can do             | User needs to do |  |
| IAMFullAccess           |                  |  |
| Or                      | Or               |  |
| AmazonEC2ReadOnlyAccess |                  |  |
| Or                      | Or               |  |
| AmazonS3ReadOnlyAccess  |                  |  |

Proposal: use IAM roles

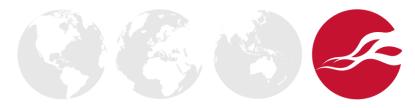

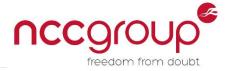

- Create one role corresponding to each group
  - Apply similar permissions
  - Allow same AWS account ID to AssumeRole
- Modify each group's permissions
  - Allow to AssumeRole the corresponding role

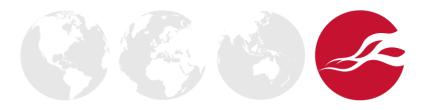

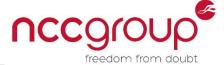

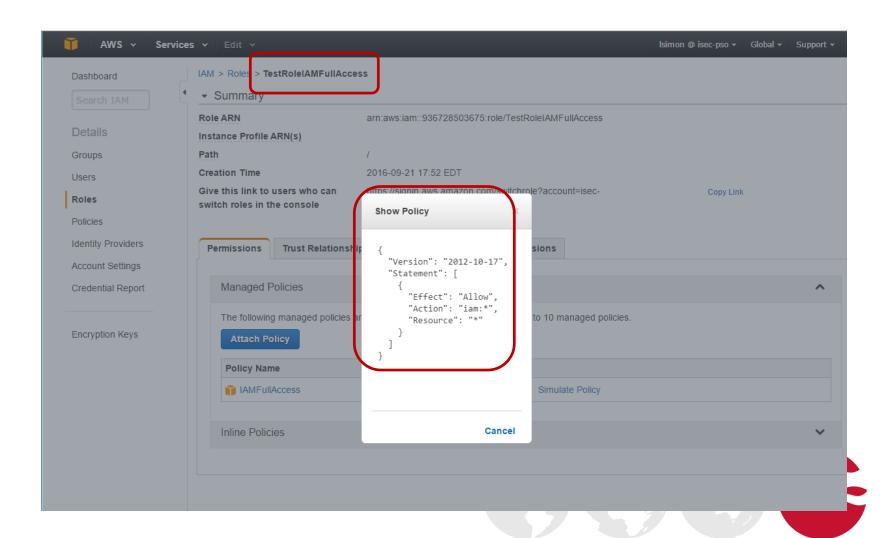

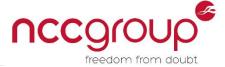

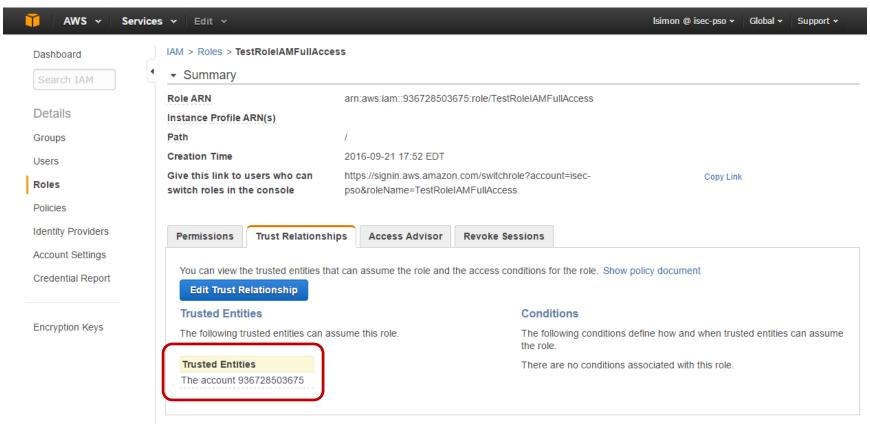

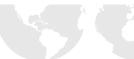

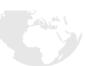

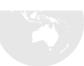

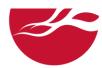

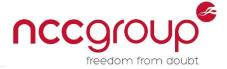

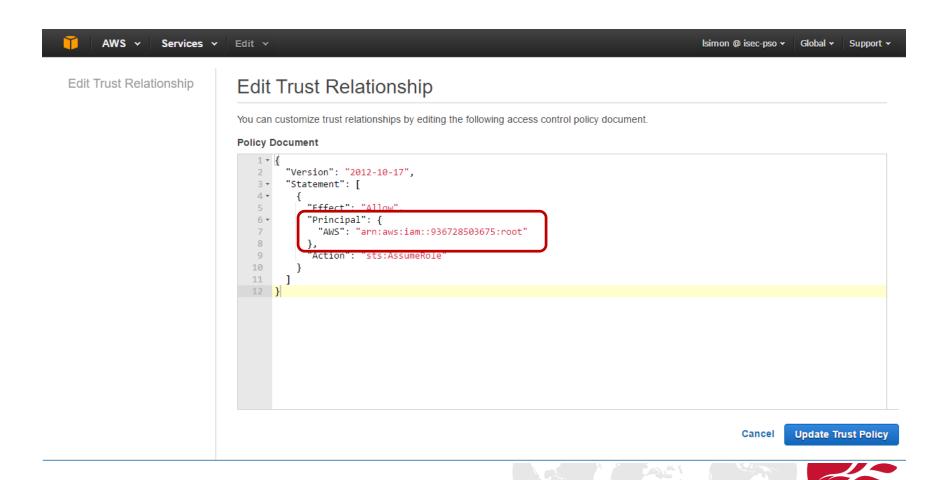

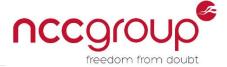

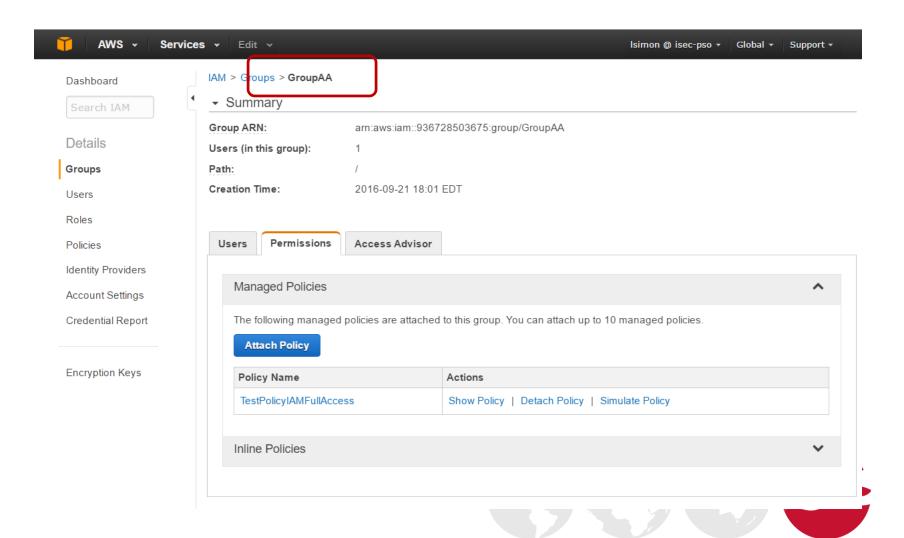

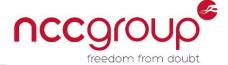

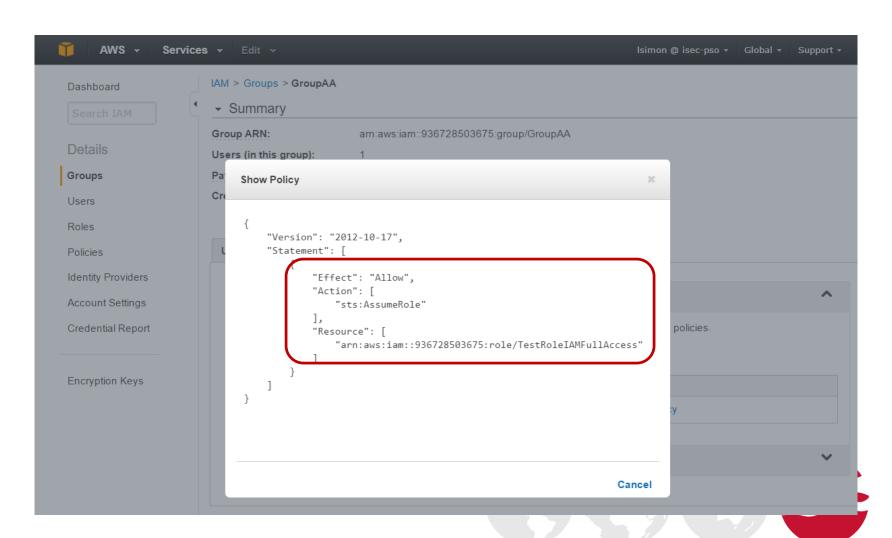

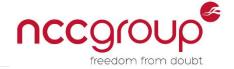

- GroupAA
  - User and permissions management
- GroupBB
  - Audit of EC2 usage and security groups
- GroupCC
  - Audit of S<sub>3</sub> usage and bucket access controls

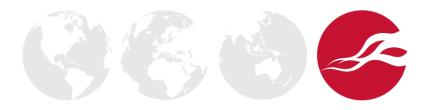

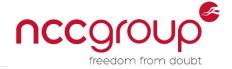

- GroupAA
  - AssumeRole User and permissions management
- GroupBB
  - AssumeRole Audit of EC2 usage and security groups
- GroupCC
  - AssumeRole Audit of S3 usage and bucket access controls

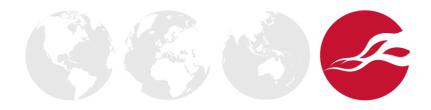

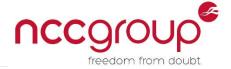

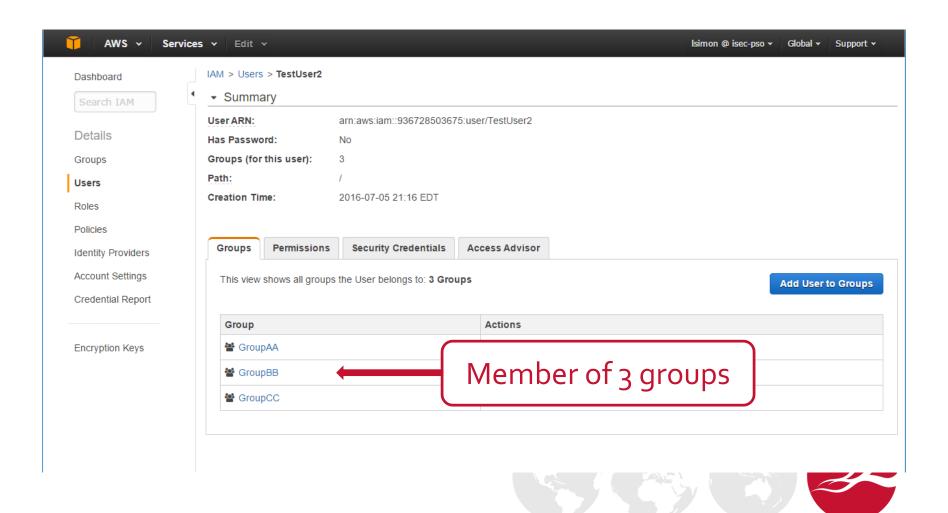

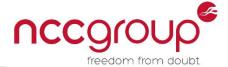

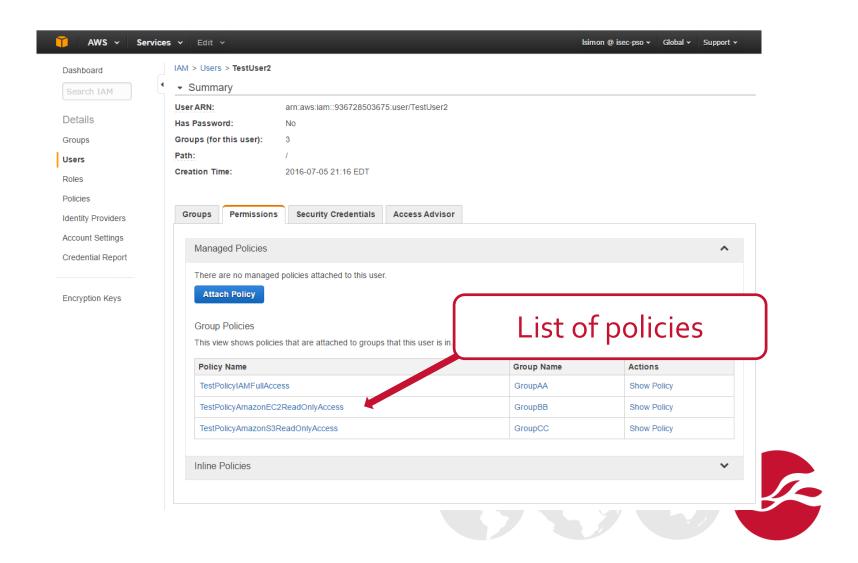

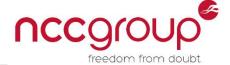

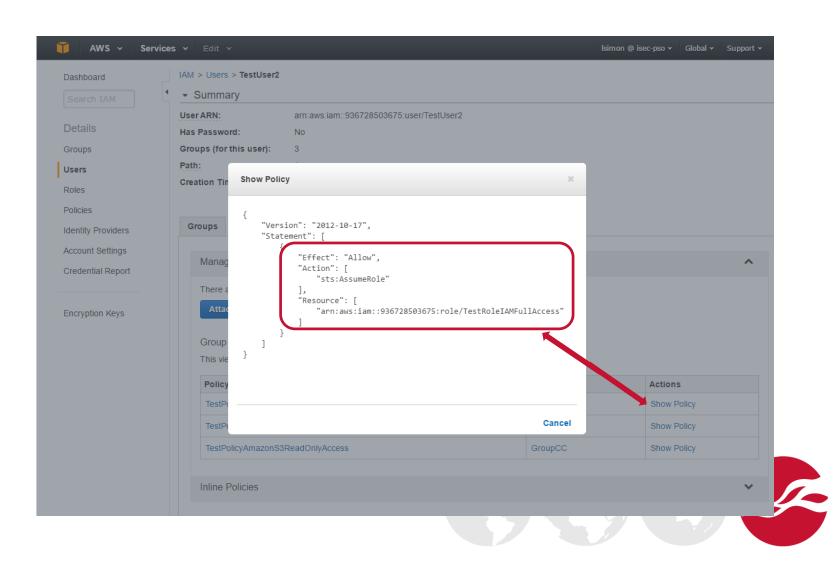

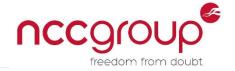

### At any time

User can do

User needs to do

AssumeRole IAMFullAccess

And

Or

AssumeRole AmazonEC2ReadOnlyAccess

**And** 

Or

AssumeRole AmazonS3ReadOnlyAccess

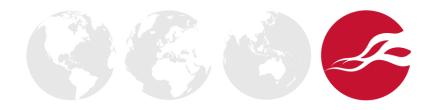

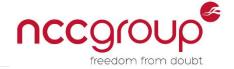

- Security trough obscurity
  - Attacker needs to know the role's ARN
- Increased robustness
  - Extra step lowers risks of unintended API access
- How to achieve least privilege?

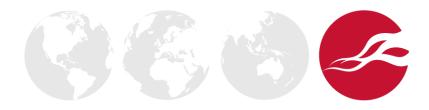

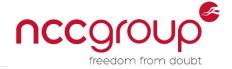

- Security trough obscurity
  - Attacker needs to know the role's ARN
- Increased robustness
  - Extra step lowers risks of unintended API access
- How to achieve least privilege?
  - Add MFA requirements

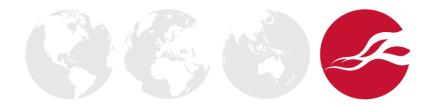

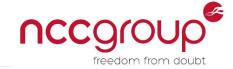

- MFA Conditions in AWS policies
  - MFA used at authentication time
    - Always required
  - Age of authentication
    - Varies for each role

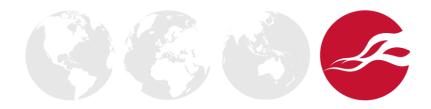

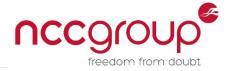

- GroupAA
  - AssumeRole User and permissions management
  - MFA within last minute
- GroupBB
  - AssumeRole Audit of EC2 usage and security groups
  - MFA within last minute
- GroupCC
  - AssumeRole Audit of S3 usage and bucket access controls
  - MFA within last minute

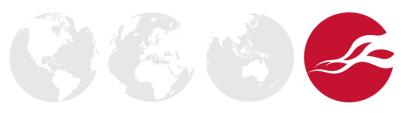

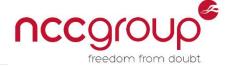

### Edit Trust Relationship

You can customize trust relationships by editing the following access control policy document.

#### **Policy Document**

```
1 - {
      "Version": "2012-10-17",
      "Statement": [
4 +
          "Effect": "Allow",
6 +
          "Principal": {
            "AWS": "arn:aws:iam::936728503675:root"
8
          "Action": "sts:AssumeRole",
9
10 -
            "Bool": {
11 -
                                                                           MFA used
               "aws:MultiFactorAuthPresent": "true"
12
13
            "NumericLessThan": {
14 -
               "aws:MultiFactorAuthAge": "60"
15
17
18
20
```

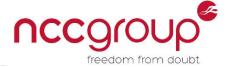

### Edit Trust Relationship

You can customize trust relationships by editing the following access control policy document.

#### **Policy Document**

```
1 - {
      "Version": "2012-10-17",
2
      "Statement":
4 +
          "Effect": "Allow",
6 +
          "Principal": {
            "AWS": "arn:aws:iam::936728503675:root"
8
          "Action": "sts:AssumeRole",
9
          "Condition": {
10 -
11 -
            "Bool": {
              "aws:MultiFactorAuthPresent": "true"
12
13
            "NumericLessThan": {
14 -
                                                        Within the last minute
              "aws:MultiFactorAuthAge": "60"
15
17
18
20
```

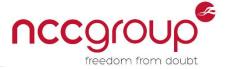

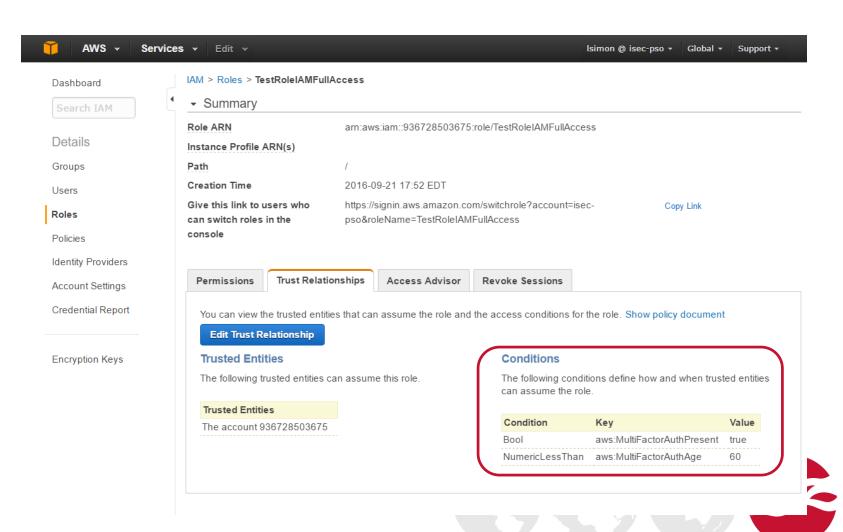

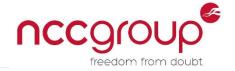

At any time

User can do

User needs to do

AssumeRole IAMFullAccess

Or

Or

AssumeRole AmazonEC2ReadOnlyAccess

Or

Or

AssumeRole AmazonS3ReadOnlyAccess

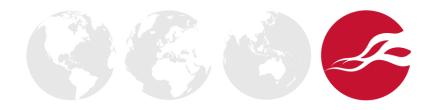

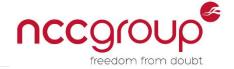

- Security through MFA
- Compromise is limited to scope of current session
  - Attacker less likely to gain IAM/EC2 admin privileges
  - Attacker less likely to maintain API access

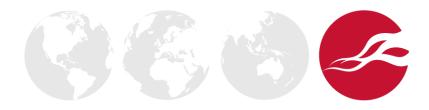

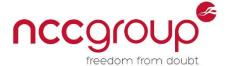

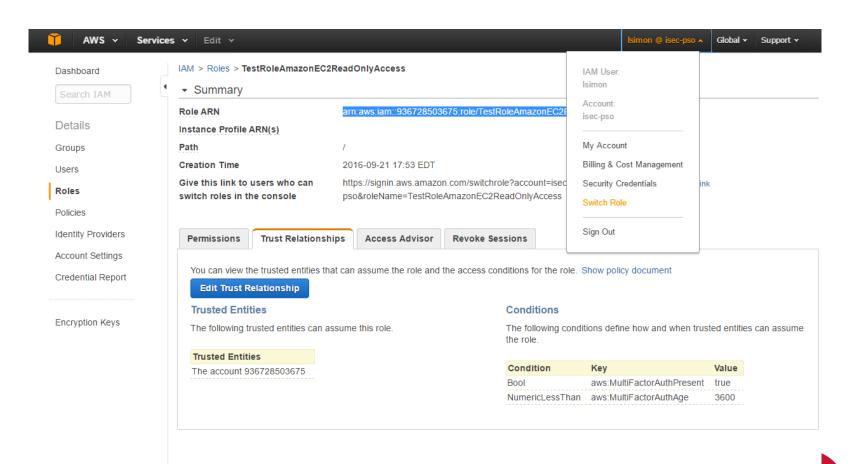

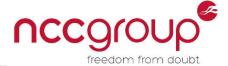

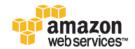

#### Switch Role

Allows management of resources across AWS accounts using a single user ID and password. You can switch roles after an AWS administrator has configured a role and given you the account and role details. Learn more.

| Account*     | 936728503675           | •           |
|--------------|------------------------|-------------|
| Role*        | stRoleAmazonS3ReadOnly | •           |
| Display Name | S3ReadOnly             | •           |
| Color        | a a a a a              |             |
|              |                        |             |
| *Required    | Cance                  | Switch Role |

English ▼

Terms of Use Privacy Policy @ 1998-2016, Amazon Web Services, Inc. or its affiliates.

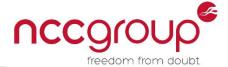

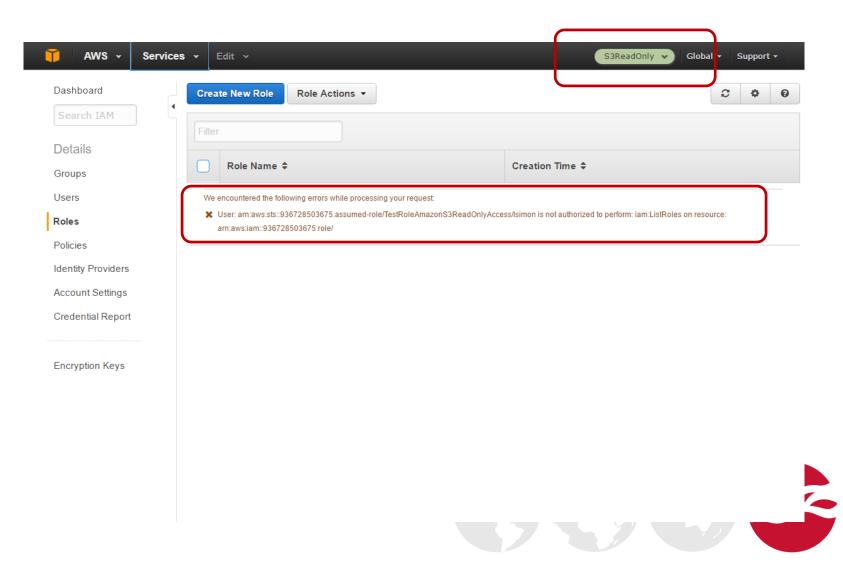

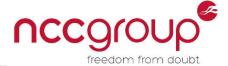

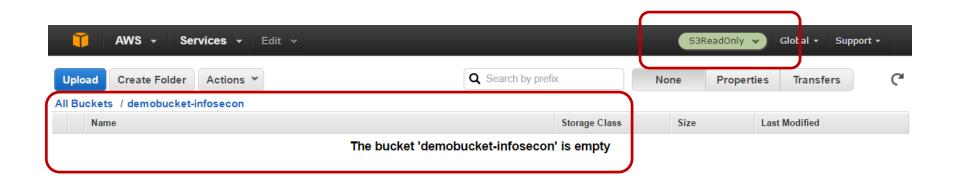

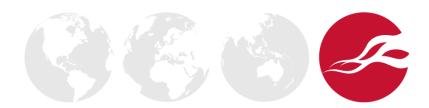

### Usage in CLI

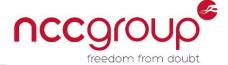

```
File Edit View Search Terminal Help
loic@whichaway:~$ cat ~/.aws/credentials
[ncc]
aws access key id = AKIAIY5P5RBLS47ANVIA
aws_secret_access_key = = ::936728503675:mfa/lsimon
loic@whichaway:~$
loic@whichaway:~$
loic@whichaway:~$ cat ~/.aws/config
[profile testrole]
role arn = arn:aws:iam::936728503675:role/IAM-TestRole
source profile = ncc
loic@whichaway:~$
loic@whichaway:~$
```

### Usage in CLI

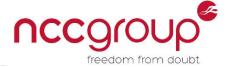

```
File Edit View Search Terminal Help
loic@whichaway:~$
loic@whichaway:~$ cat ~/.aws/credentials
[ncc]
aws access key id = AKIAIY5P5RBLS47ANVIA
aws_secret_access_key = _____
aws_mfa serial = arn:aws:iam::936728503675:mfa/lsimon
loic@whichaway:~$
loic@whichaway:~$
loic@whichaway:~$ cat ~/.aws/config
[profile testrole]
role arn = arn:aws:iam::936728503675:role/IAM-TestRole
source profile = ncc
loic@whichaway:~$
loic@whichaway:~$
```

### Usage in CLI

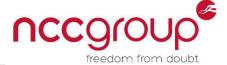

```
loic@wh
File Edit View Search Terminal Help
loic@whichaway:~$
loic@whichaway:~$ aws --profile testrole iam list-users --max-items 1
    "NextToken": '
                                                                       iOiAxfQ==",
    "Users": [
            "UserName": "
            "PasswordLastUsed": "2016-01-14T17:03:42Z",
            "CreateDate": "2016-01-08T19:25:54Z",
            "UserId": "
            "Path": "/",
            "Arn": "arn:aws:iam::936728503675:user/
loic@whichaway:~$
```

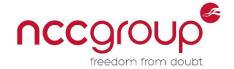

# **Takeaways**

- IAM roles
  - Defined by two policies
    - IAM permissions policy
    - Trust relationship (a.k.a AssumeRole policy)
  - Allow implementation of least privilege for IAM users
  - Allow implementation of finer-grained access controls
  - Can be used when working with the CLI / 3<sup>rd</sup> party tools

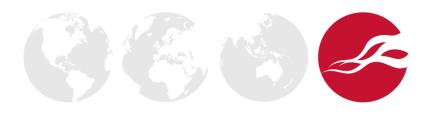

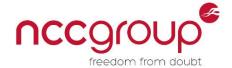

# **Takeaways**

- Security-in-depths and least privilege
  - Group allows AssumeRole
  - Role's policy defines roles' privileges
  - AssumeRole policy defines trusted entities
  - AssumeRole requires MFA within N hours or minutes

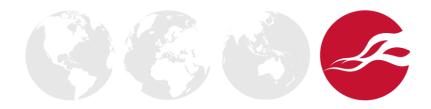

### Thank You, Questions?

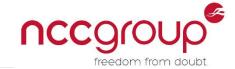

- Loïc Simon
  - Loic.Simon@nccgroup.trust
- Tools on GitHub
  - https://github.com/nccgroup/AWS-recipes
  - https://github.com/nccgroup/Scout2
- Slides
  - https://lo1cd3v.github.io/slides